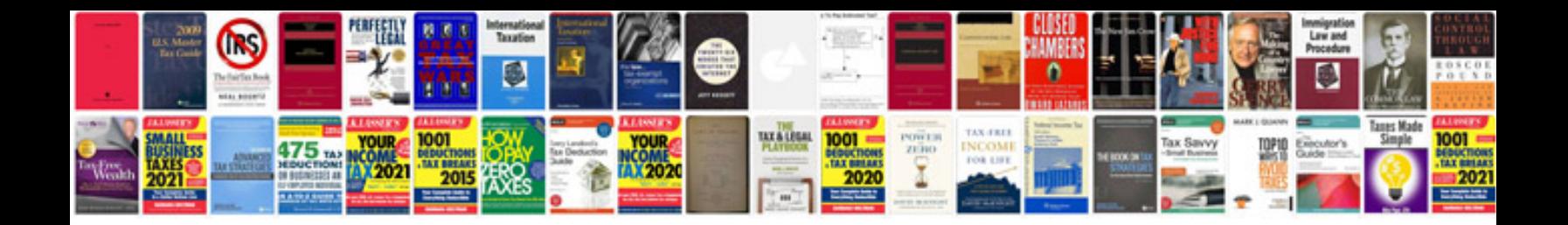

**Real estate flyer template free download**

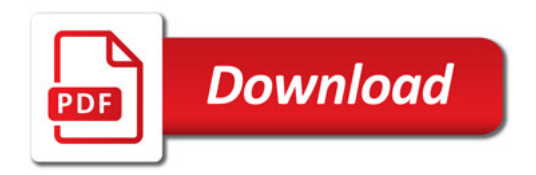

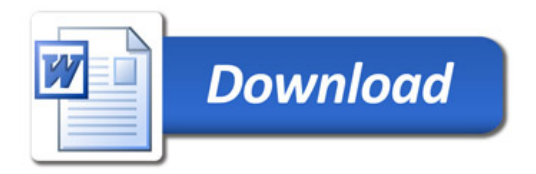